## **Table of Contents**

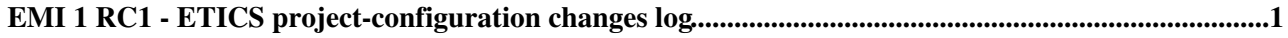

# <span id="page-1-0"></span>**EMI 1 RC1 - ETICS project-configuration changes log**

This page is used to track any change or modification done to the EMI 1 RC1 build configurations in ETICS. It is to be used by the EMI Release Management people to record and exchange information.

#### **Configuration**: emi\_B\_1\_rc1

#### **Project configuration changes**.

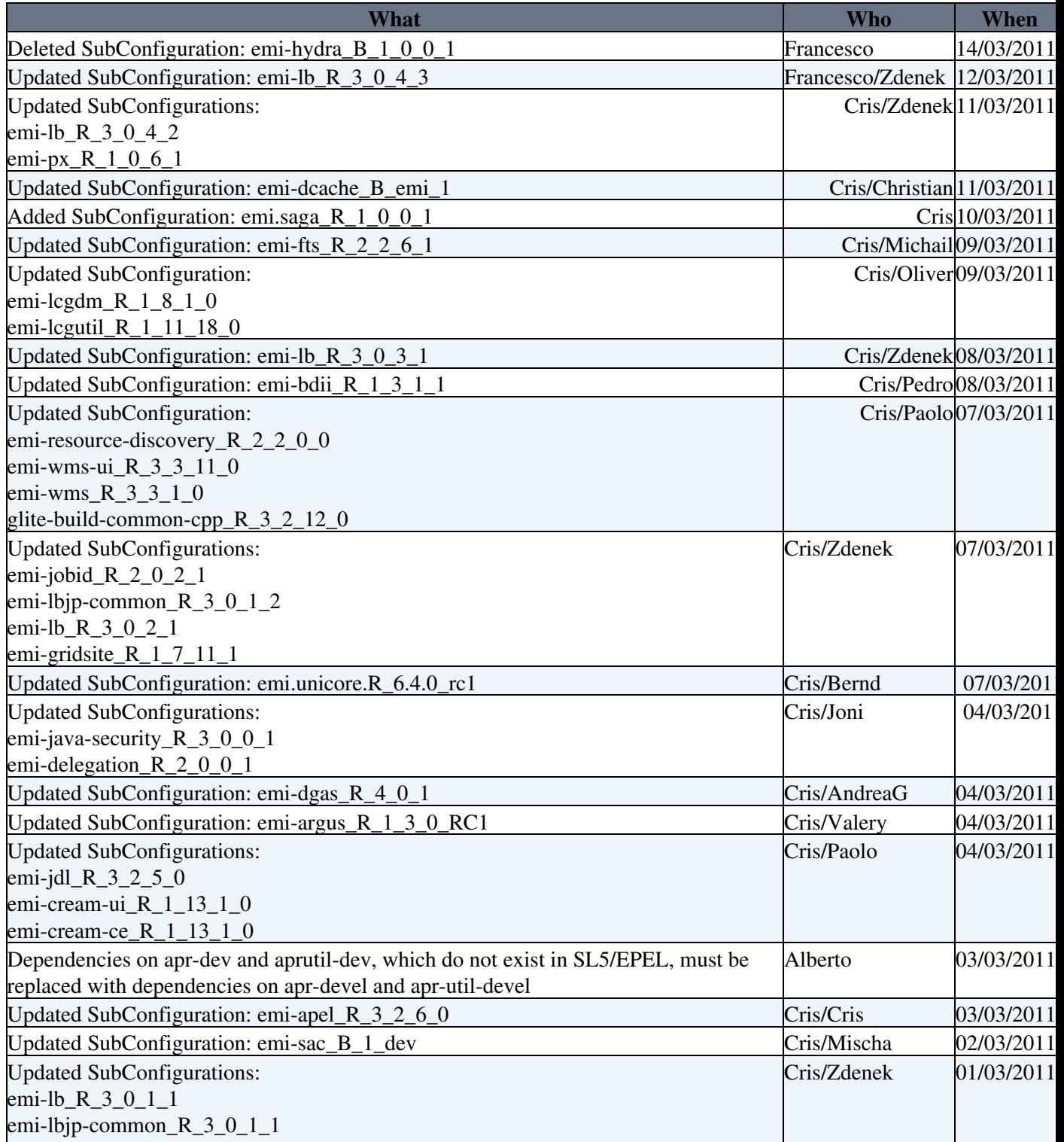

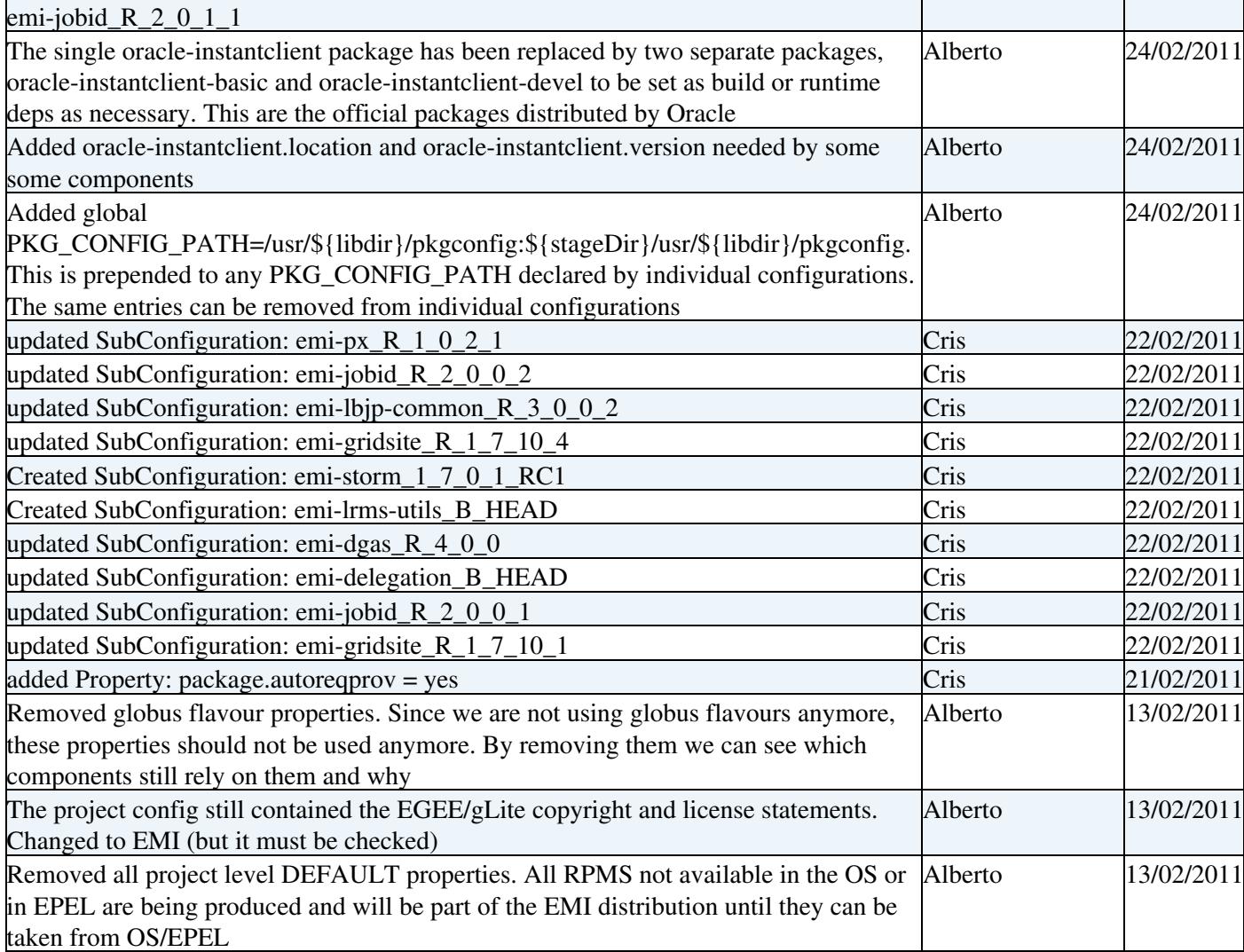

### **External packages changes**

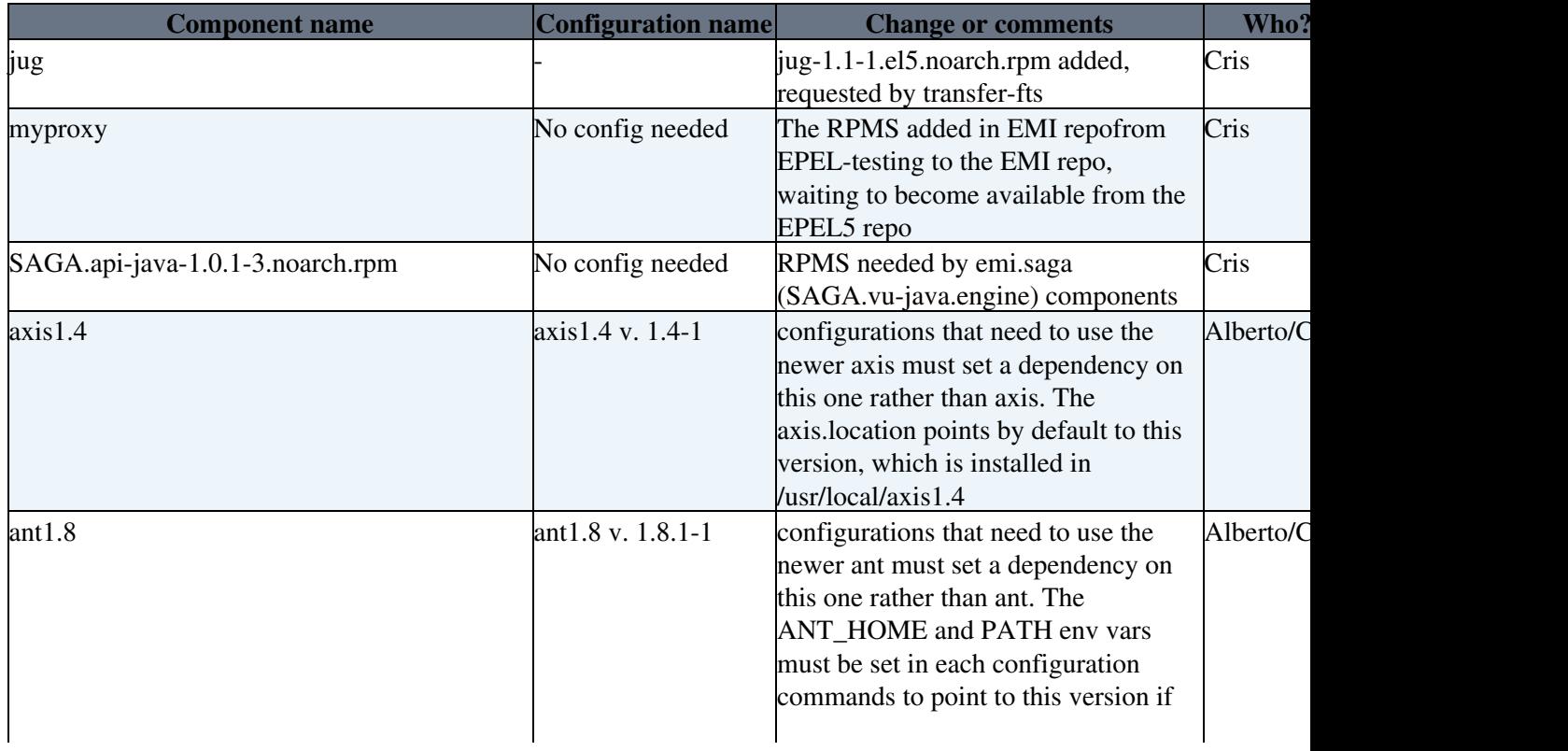

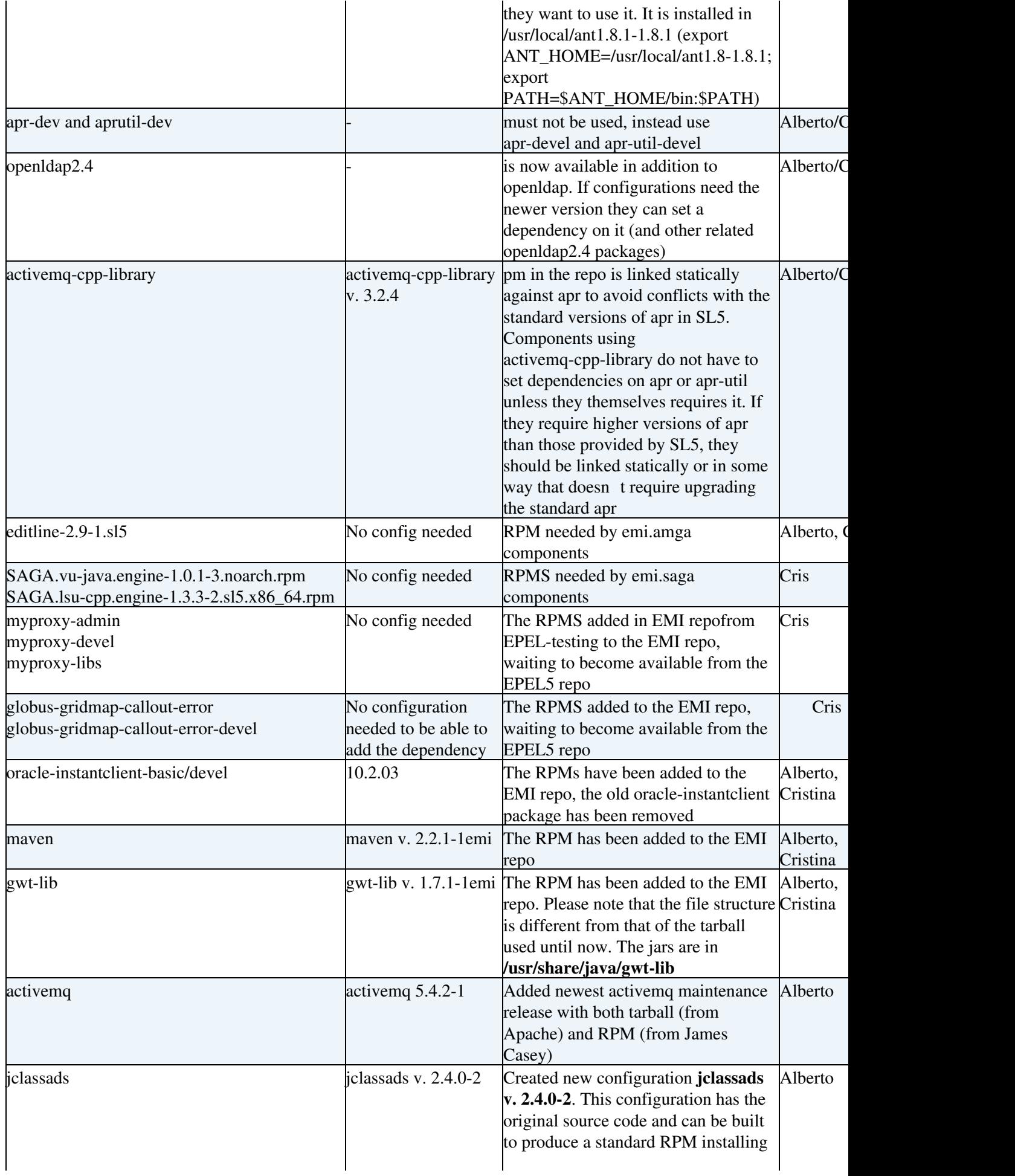

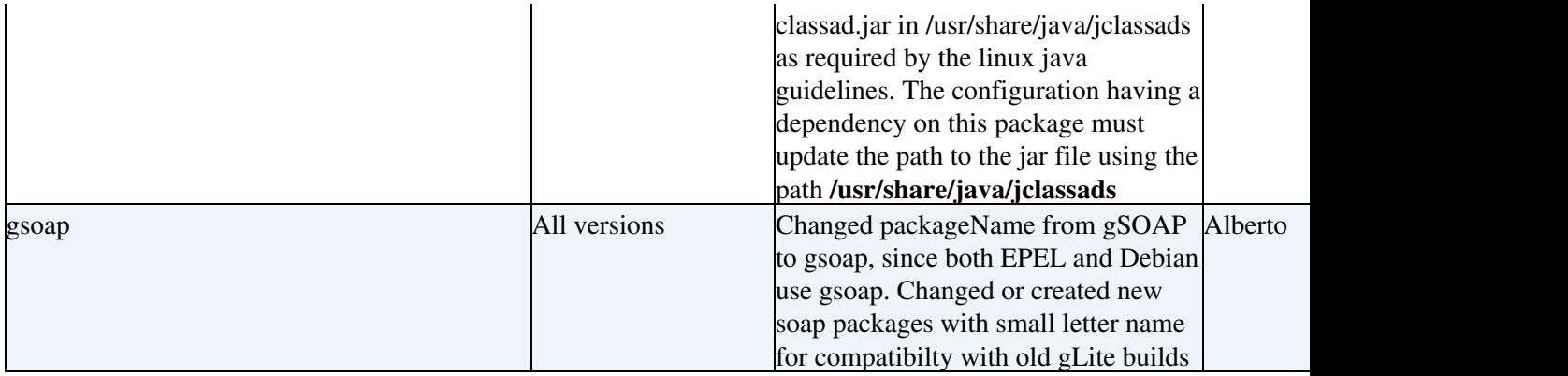

### **EMI Component configuration changes**.

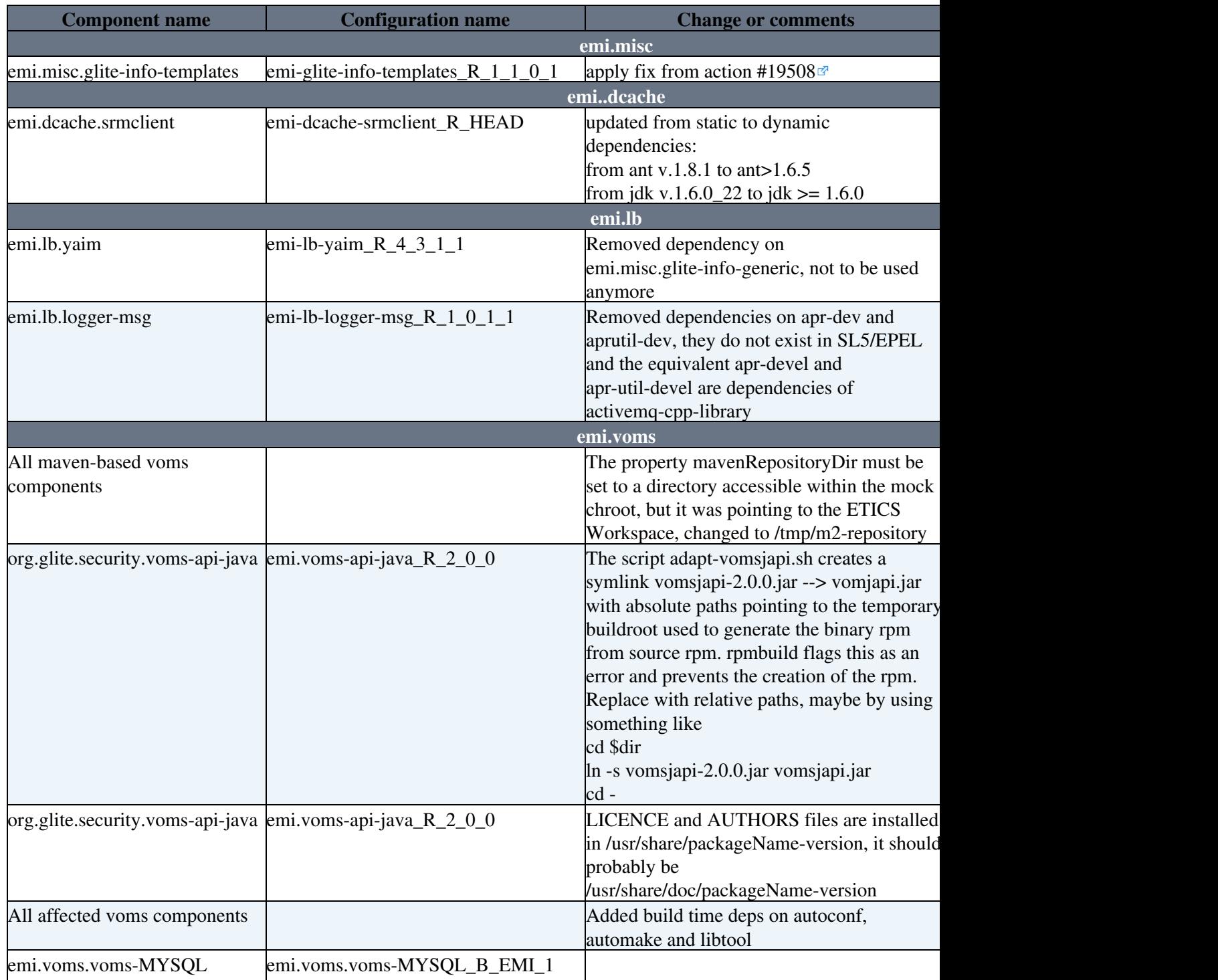

#### EMI1RC1Log < EMI < TWiki

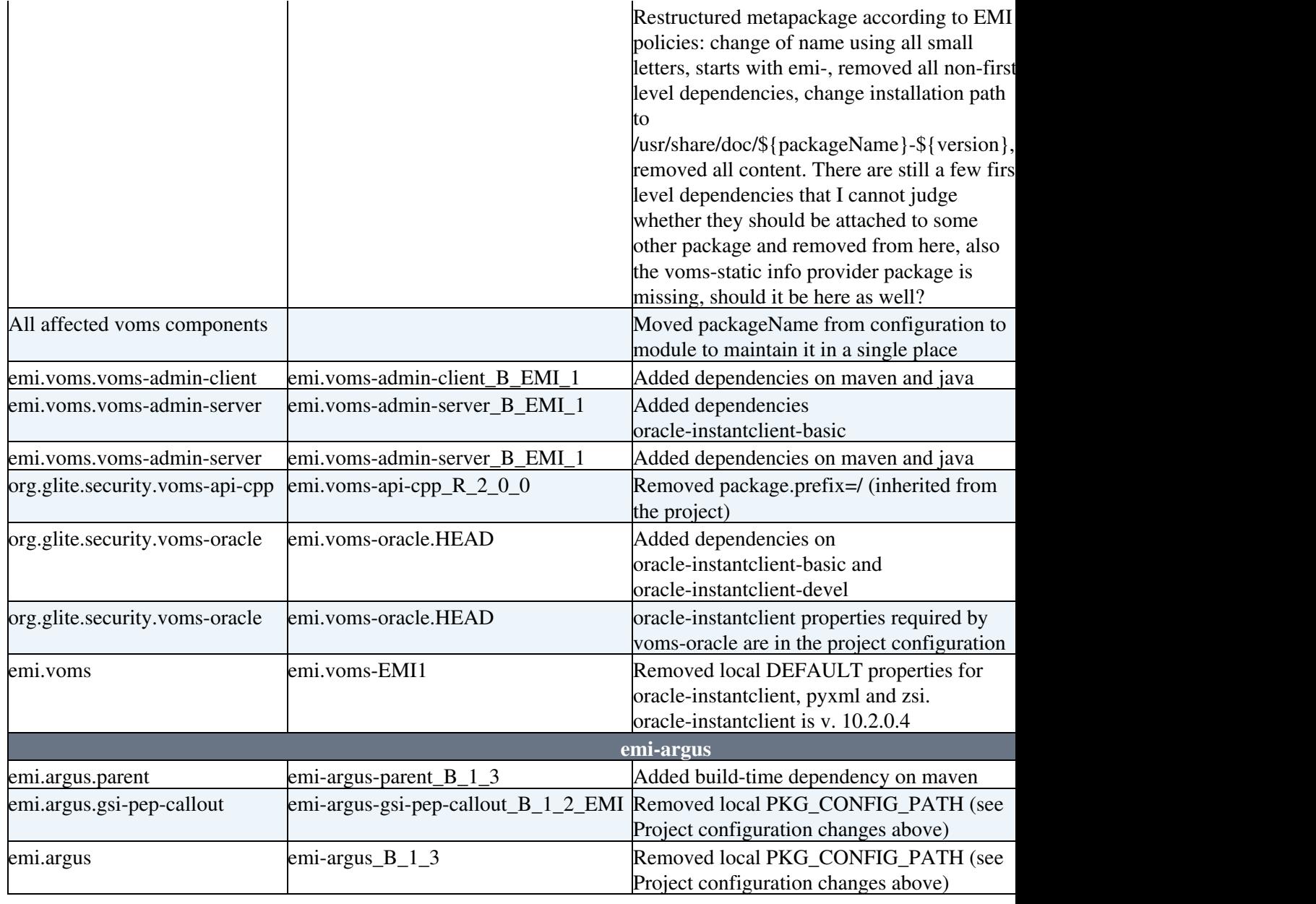

This topic: EMI > EMI1RC1Log Topic revision: r44 - 2011-03-18 - AlbertoDiMeglio

Copyright &© 2008-2020 by the contributing authors. All material on this collaboration platform is the property of the contributing authors. Ideas, requests, problems regarding TWiki? [Send feedback](https://cern.service-now.com/service-portal/search.do?q=twiki)